## **Mário Leite**

## Acessando Bancos de Dados com ferramentas RAD Aplicações em Delphi

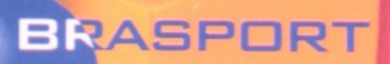

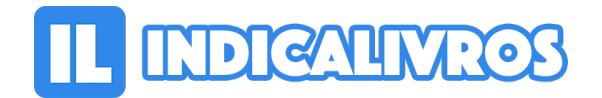

## Resumo de Acessando Bancos de Dados com Ferramentas RAD. Aplicações em Delphi

Este livro ensina como acessar as principais bases de dados utilizadas nos sistemas de informação de maneira prática e objetiva, através de exemplos em Delphi 7 e Delphi 2007. São acessadas, pela ordem: dBase, Paradox, Access, Interbase, Firebird, MySQL, Oracle, PostgreSQL e SQL Server, nas suas versões mais atualizadas e através de diferentes provedores.São mostradas técnicas de conexão e acessos às bases de dados através de aplicações práticas e bem didáticas, abrangendo as tecnologias ADO, ODBC e dbExpress.

Também são empregados componentes e provedores externos, tais como Zeos e MyDac e outros, no sentido de ampliar ainda mais as possibilidades de aprendizado.É um livro de fácil assimilação, que apresenta diversas ferramentas de gerenciamento das bases de dados: Database Desktop, Access, IBConsole, IBExpert, MySQL-Front, pgAdmin, SQL\*Plus, iSQL\*Plus e SQL Server Manager.

Quando há necessidade, a ferramenta é trabalhada desde o download até seu uso interativo, passando pelas etapas mais importantes da instalação. E para cada uma delas o livro mostra como criar bancos, tabelas, índices, restrições e outros elementos e recursos, com base em exemplos do Modelo Relacional.Os exemplos de aplicações de acesso às bases de dados utilizam as versões mais atuais do Delphi com exemplos bem objetivos e extremamente didáticos, e amplamente comentados nas codificações, realçando os pontos mais importantes de conexão/acesso às tabelas.

Todos os códigos-fontes dos exemplos, além dos bancos, tabelas, drivers, provedores e scripts utilizados podem ser obtidos através de download de modo fácil e rápido online.O resultado final é uma obra de fácil entendimento, sem sofisticações desnecessárias, direcionada aos programadores iniciantes, médios e até profissionais que buscam diversificar os tipos de conexões empregadas nos sistemas, através de

aplicações desenvolvidas com ferramentas RAD.

[Acesse aqui a versão completa deste livro](https://www.indicalivros.com/livros/acessando-bancos-de-dados-com-ferramentas-rad-aplicacoes-em-delphi-mario-leite/acessar)